## **บทที่ 4 การวิเคราะห์ระบบ**

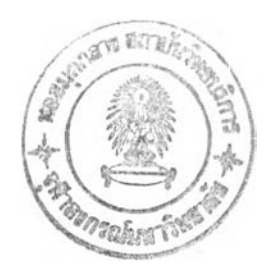

**ภาพรวมของการวิเคราะห์ระบบช่วยตัดสินใจเลือกนิคมอุตสาหกรรม จะแสดงเป็นแบบ จำลอง Flow Diagram และสัญ ลักษณ ์ที่ใช้ในแบบจำลอง และวิธีการคิดคำนวณนํ้าหนักของแต่ละ ป็จจัย โดยใช้เทคนิคกระบวนการตัดสินใจโดยใช้ AHP**

## **ปัจจัยและข้อมูลที่เกี่ยวข้อง**

**เนื่องจากระบบช่วยตัดสินใจเลือกนิคมอุตสาหกรรม จะเป็นระบบที่ให้สารสนเทศที่ เกี่ยวกับนิคมอุตสาหกรรมที่ตรงตามความต้องการหรือใกล้เคียงความต้องการของผู้ประกอบการ หรือนักลงทุนมากที่สุด ตังนัน ทางเลือก จึงหมาย ถึงนิคมอุตสาหกรรมทั้งหมดเฉพาะที่อยู่ภายใต้ กนอ. กำกับดูแล ซึ่งมีทังหมด 28 แห่ง ซึ่งการประเมินผลทางเลือกเพื่อให้ได้ทางเลือกที่ดีที่สุด ทำ ได้โดยปร ะเมินจากคะแนนรวมของทางเลือกนั้นๆ ทางเลือกใดมีคะแนนสูงที่สุดก็คือทางเลือกที่ดี ที่สุด**

**จากการศึกษาปีจจัยในการเลือกทำเลที่ตังโรงงาน พบว่าปัจจัยหลักที่ผู้ประกอบการหรือนัก ลงทุนคำนึงถึงเมื่อต้องการลงทุนในนิคมอุตสาหกรรม ซึ่งมีดังนี้คือ**

- **1. ปัจจัยด้านข้อคำหนดกฎหมาย**
- **2. ปัจจัยระยะทาง โดยแบ่งย่อยได้ 5 ปัจจัยได้แก่**
	- **2.1 ระยะทางจากโรงงานถึงสถานีรถไฟ**
	- **2.2 ระยะทางจากโรงงานถึงท่าเรือ**
	- **2.3 ระยะทางจากโรงงานถึงสนามบิน**
	- **2.4 ที่ตั้งกลุ่มลูกค้า**
	- **2.5 ที่ตังแหล่งตลาดวัตถุดิบ**
- **3. ปัจจัยสาธารณูปโภค ได้แก่ นำประปา นำดิบ ไฟฟ้า ก๊าซธรรมชาติ**
- **4. ปัจจัยการกำจัดของเสีย ได้แก่ เตาเผา ระบบบำบัดนำเสีย**
- **5. ปัจจัยราคาที่ดิน**
- **6. ปัจจัยแรงงาน**
- **7. ปัจจัยด้านสิทธิประโยชน์**
- **8. ปัจจัยเพิ่มเติมที่ 1**
- **9. ปัจจัยเพิ่มเติมที่ 2**

**เนื่องจาก ในบางครังป็จจัยหลักต่างๆเหล่านี้ อาจจะยังไม่เพียงพอกับการตัดสินใจของ ผู้ประกอบการหรือนักลงทุน เนื่องจากความต้องการของแต่ละคนจะไม่เหมือนกัน ดังนั้นจึงมี ความเป็นไปได้ที่ผู้ประกอบการหรือนักลงทุนอาจมีบัเจจัยที่ต้องการเพิ่มเติม หรือแตกต่างไปจาก บัเจจัยที่ระบบเตรียมรองรับไว้ เช่น นักลงทุนแถบเอเชีย จะพิจารณาเรื่องฮวงจุ้ยเป็นปีจจัยสำคัญ อย่างหนึ่ง หรือนักลงทุนแถบยุโรปมักจะชอบนิคมอุตสาหกรรมที่ดูสวยงาม สะอาด ดังนั้นใน การออกแบบระบบจึงได้ทำปีจจัยเพิ่มเติม โดยสามารถระบุปีจจัยที่ต้องการเพิ่มเติมได้ และสามารถ นำมาคำนวณหานำหนักหรือ Weight โดยใช้วิธี AHP ไปพร้อมกับปีจจัยหลักได้เลย แต่สำหรับการ ให ้คะแน น ,ของป็จจัยที่เพิ่มเติมนัน เนื่องจากข้อมูลบางอย่างนันจะไม่สามารถนำมาเก็บข้อมูลลง ฐานข้อมูลได้ทังหมด จึงไม่สามารถหาคะแนนที่นำมาเปรียบเทียบกับฐานข้อมูลได้ ดังนั้นจึงใช้วิธี AHP โดยเปรียบเทียบแต่ละทางเลือกเป็นคู่,ใน!เจจัยที่เพิ่มเติมดังกล่าว**

## **สัญลักษณ์ที่ใชในแบบจำลอง**

**สัญลักษณ์ที่ใช้ในแบบจำลองในการพัฒนาระบบช่วยตัดสินใจในการเลือกนิคม อุตสาหกรรม จะเป็นสัญลักษณ์ที่ใช้ในการเขียนแผนภูมิ (Flow Chart) ท ั่วๆไป ดังนี**

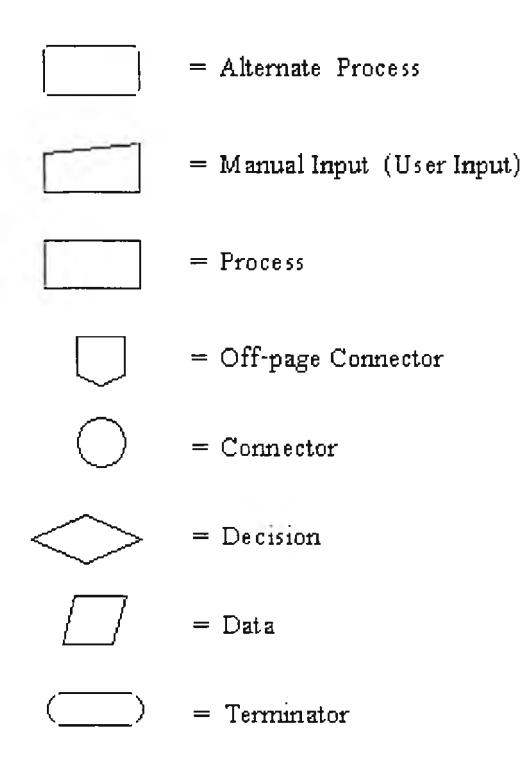

# **ั้นตอนการทำงานของระบบช่วยตัดสินใจเลือกนิคมอุตสาหกรรม**

**ขันตอนการทำงานจะแบ่งเป็นขันตอนการทำงานส่วนหลักและขั้นตอนการทำงานส่วนย่อย ซึ่งขันตอนการทำงานส่วนหลักจะเป็นขั้นตอนที่แสดงให้เห็นถึงภาพรวมทั้งหมดของการทำงาน ของระบบ และขันตอนการทำงานส่วนย่อยจะเป็นขั้นตอนที่เข้าไปทำงานในแต่ละป็จจัย โดยจะใช้ สัญลักษณ์เป็นรูปวงกลม (Connector) และสามารถดูรายละเอียดขั้นตอนการทำงานส่วนย่อยแต่ละ ส่วนได้จากหัวข้อขันตอนการทำงานส่วนย่อยต่อไป**

**1. ขันตอนการทำงานส่วนหลัก**

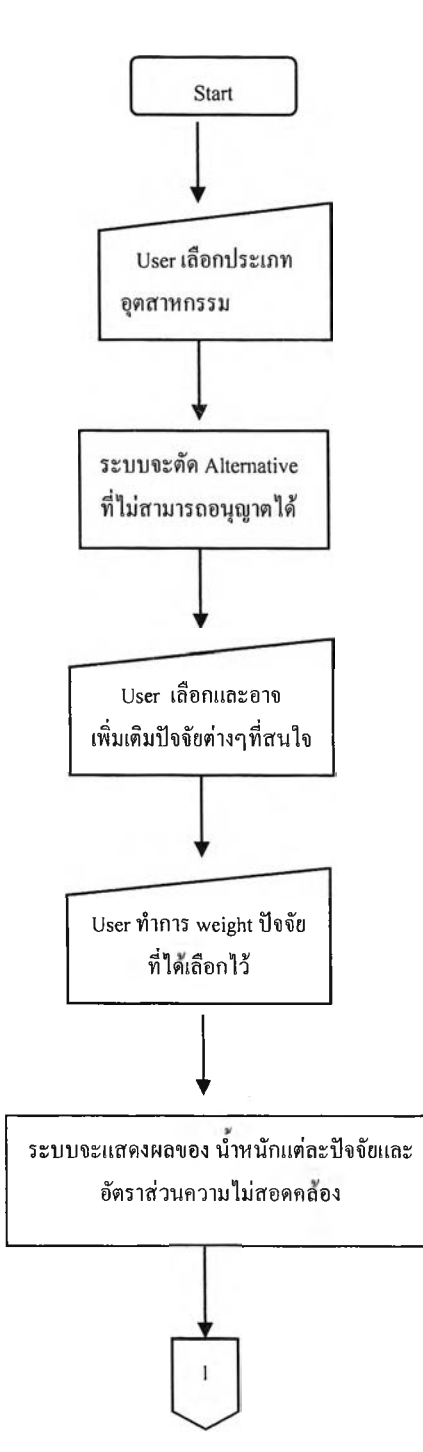

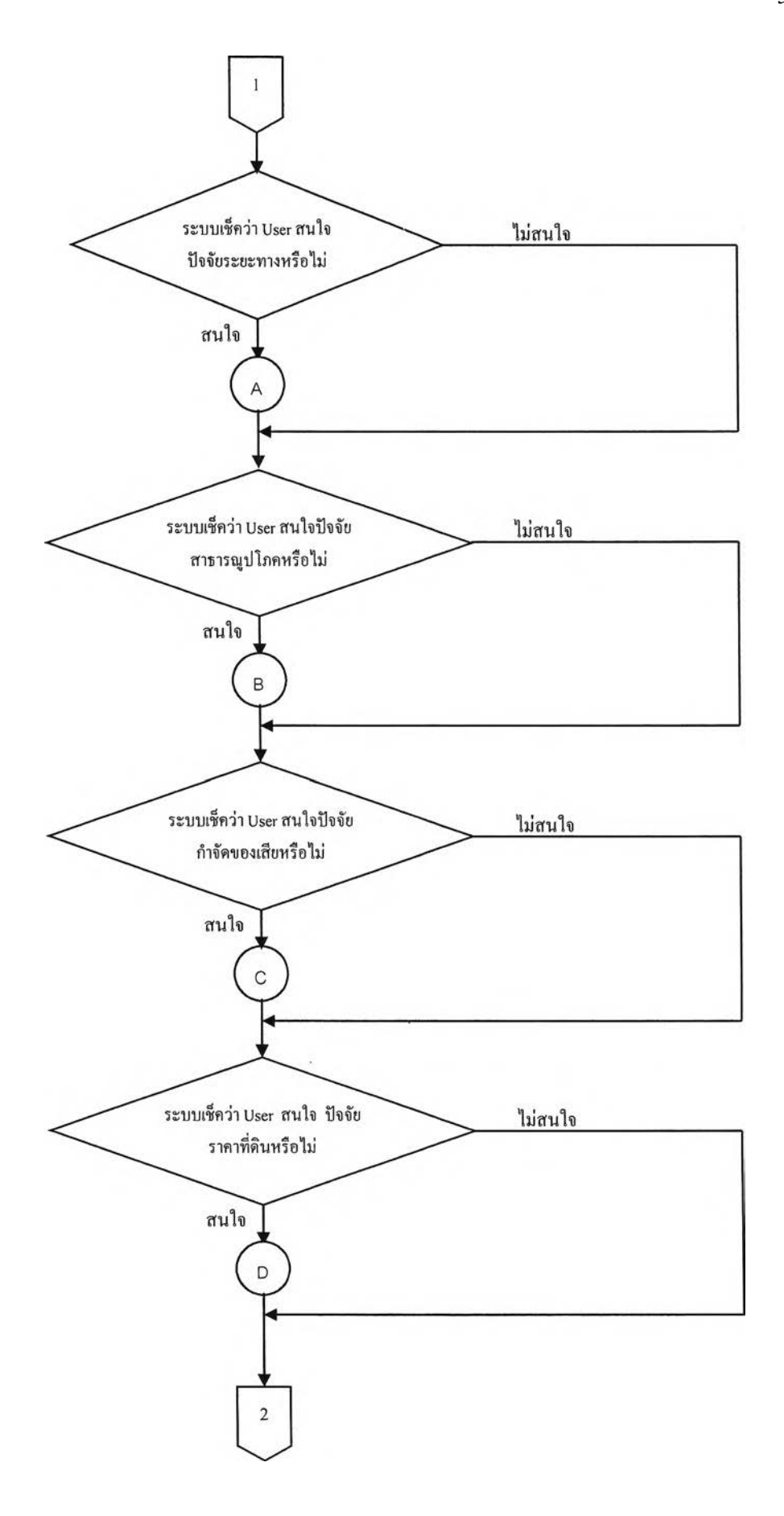

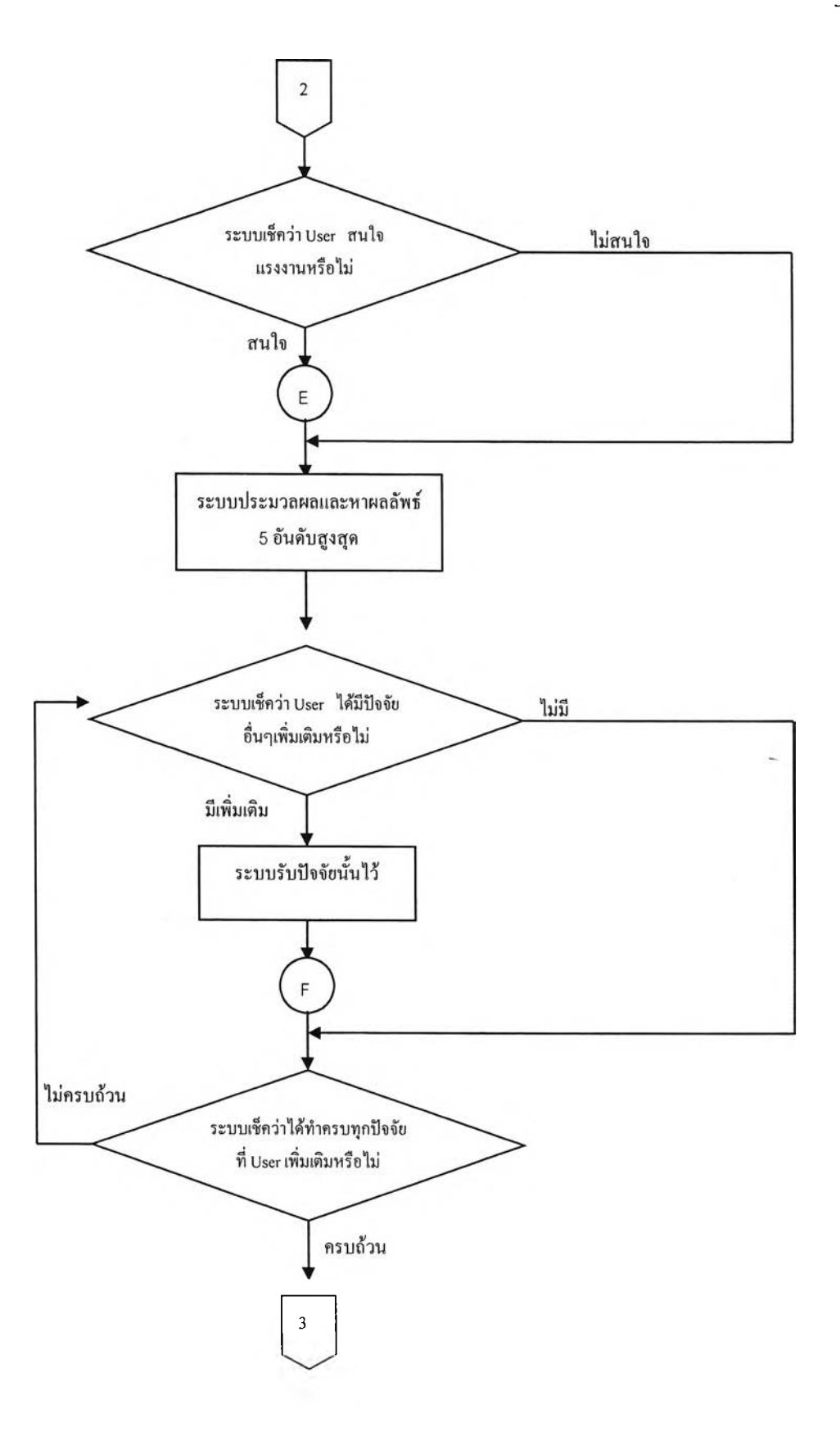

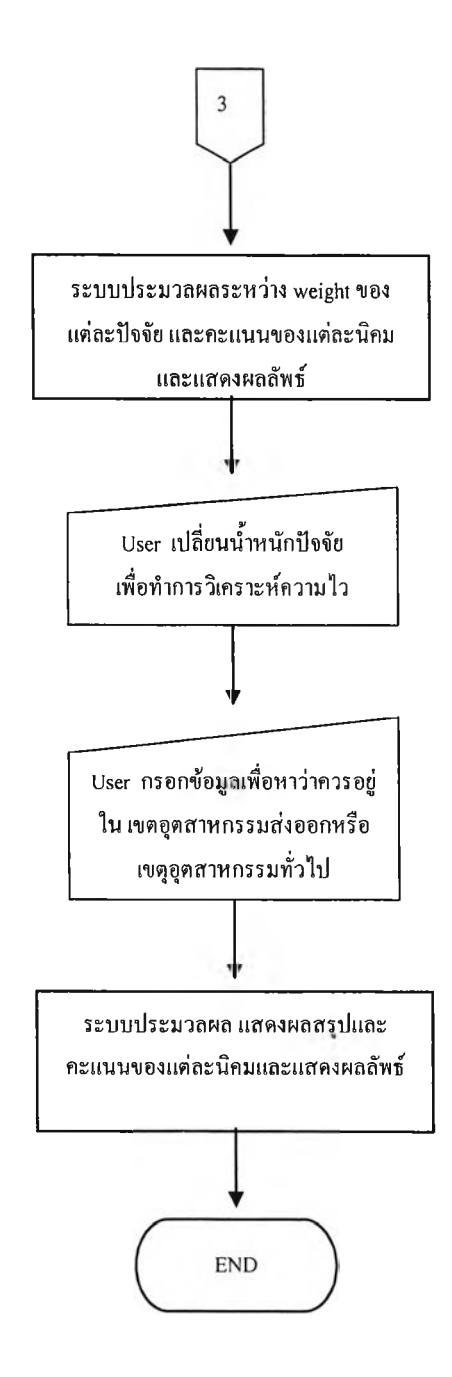

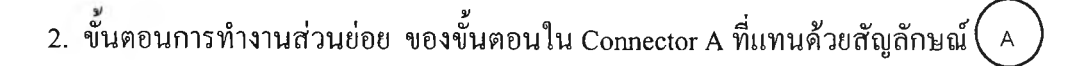

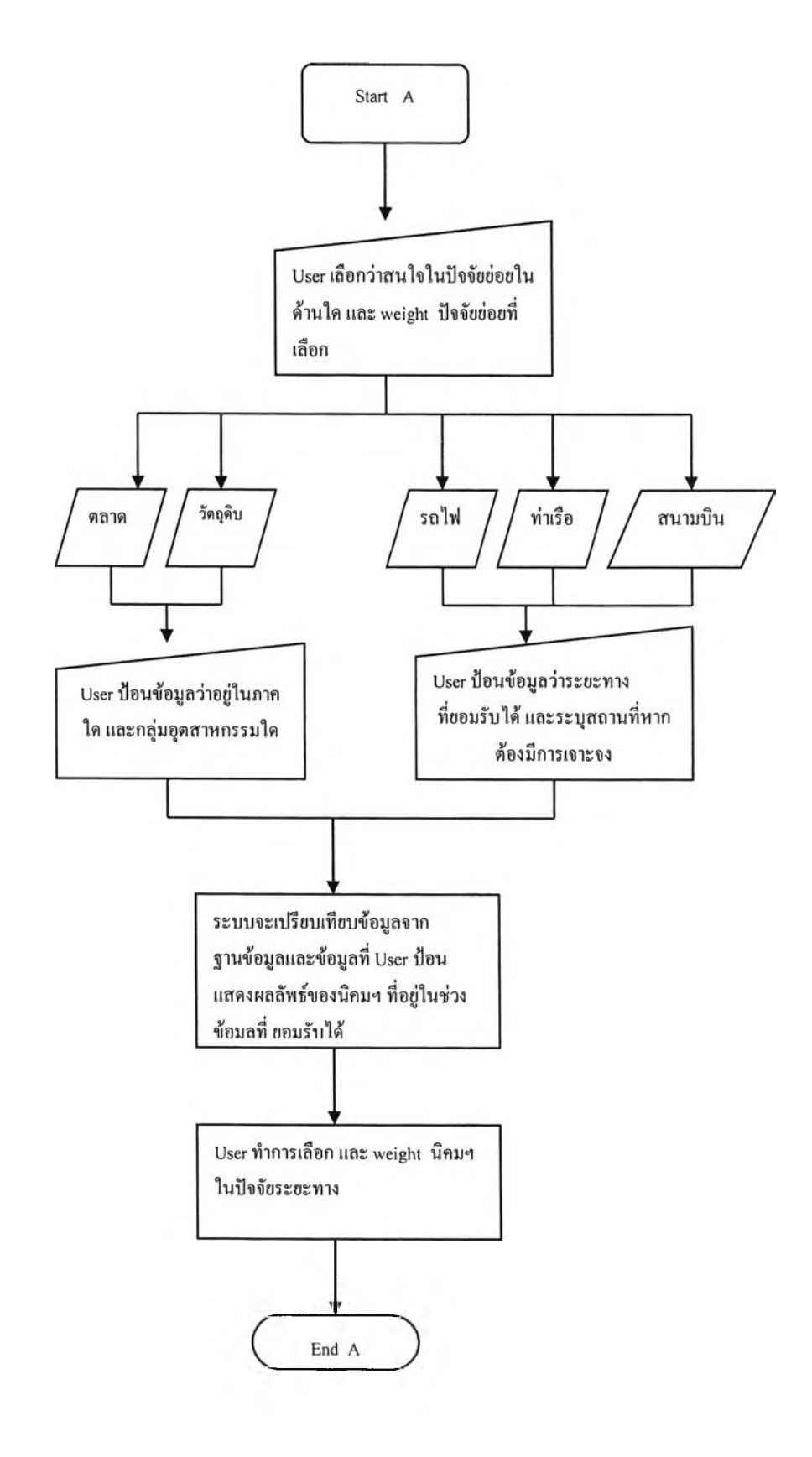

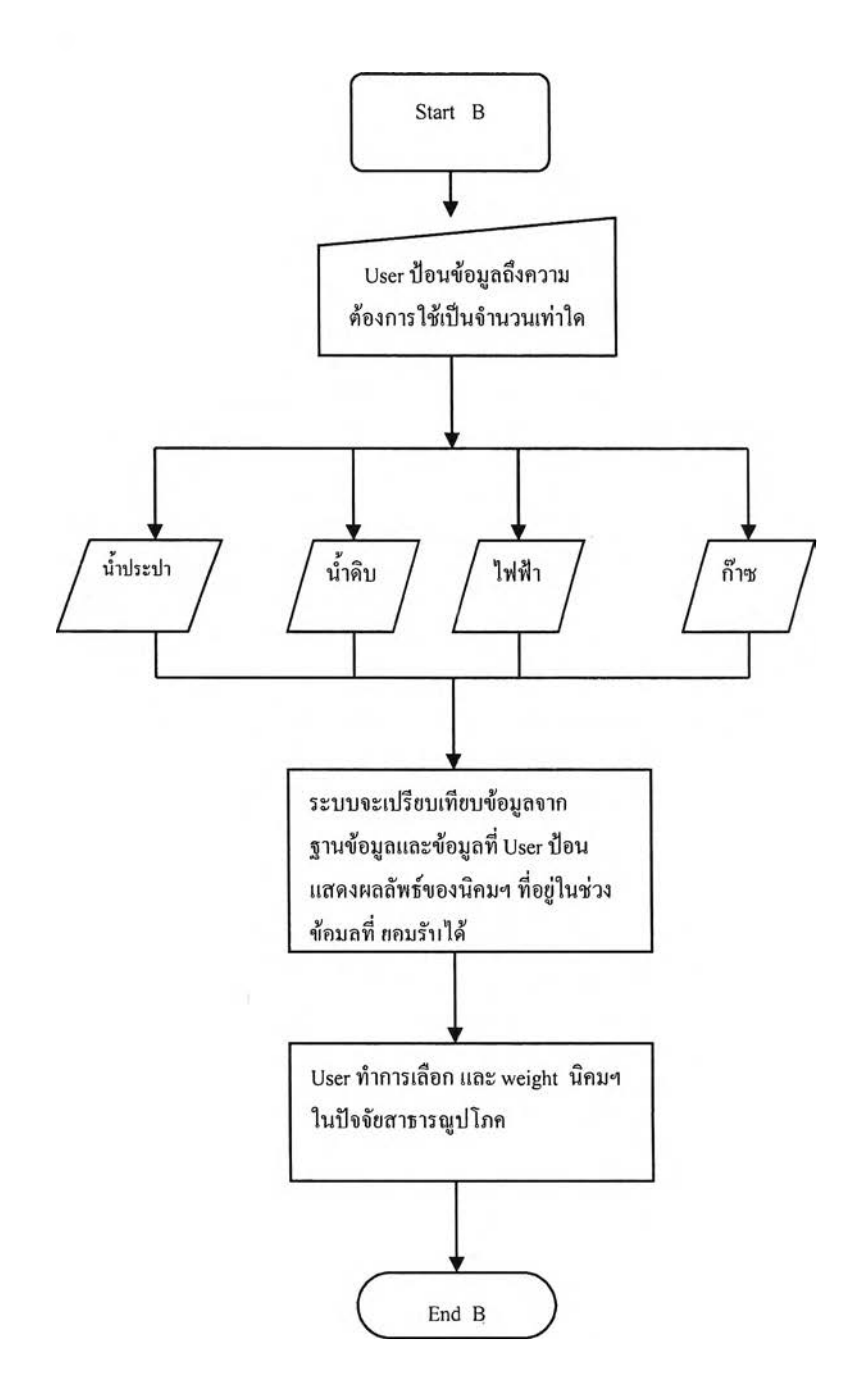

3. ขันตอนการทำงานส่วนย่อยของขั้นตอนใน Connector B ที่แทนด้วยสัญลักษณ์ $\left( \begin{array}{c} \mathbf{B} \end{array} \right)$   $^{\prime}$ 4. ขั้นตอนการทำงานส่วนย่อยของขั้นตอนใน Connector C ที่แทนด้วยสัญลักษณ์  $\Big($  C  $\Big)$ 

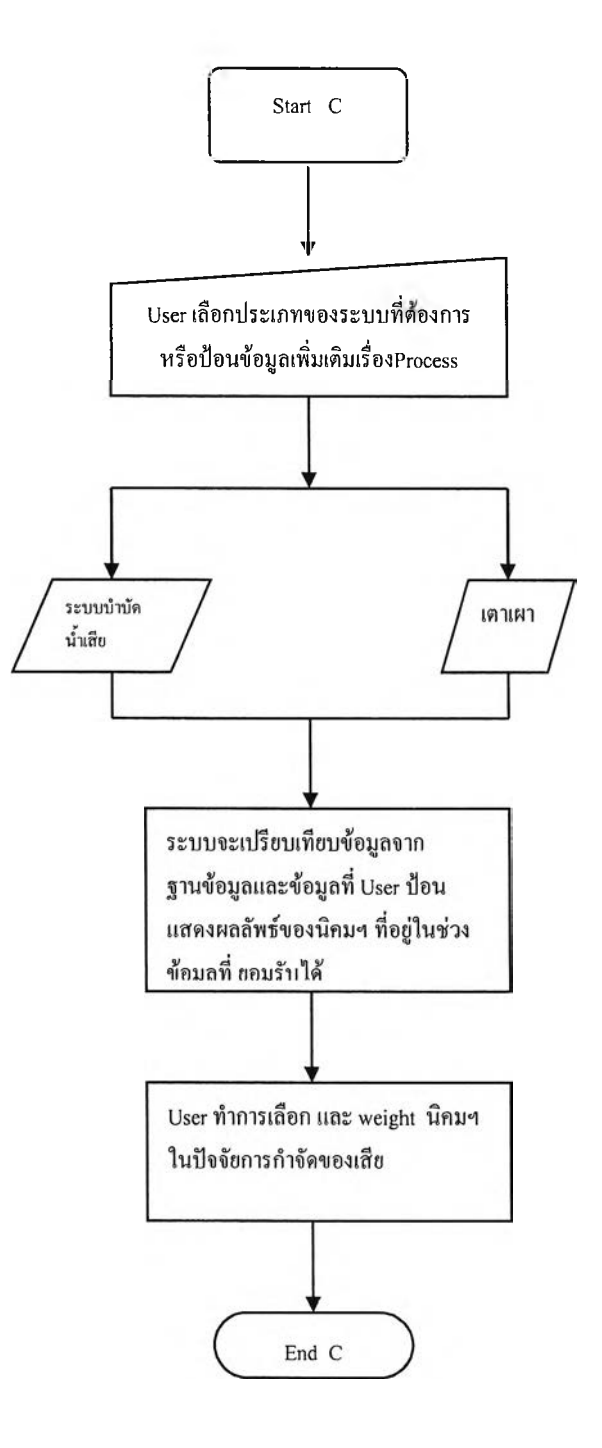

5. ขันตอนการทำงานส่วนย่อย ของขันตอนใน Connector D ที่แ,ทนด้วยสัญลักษณ์*(^)*

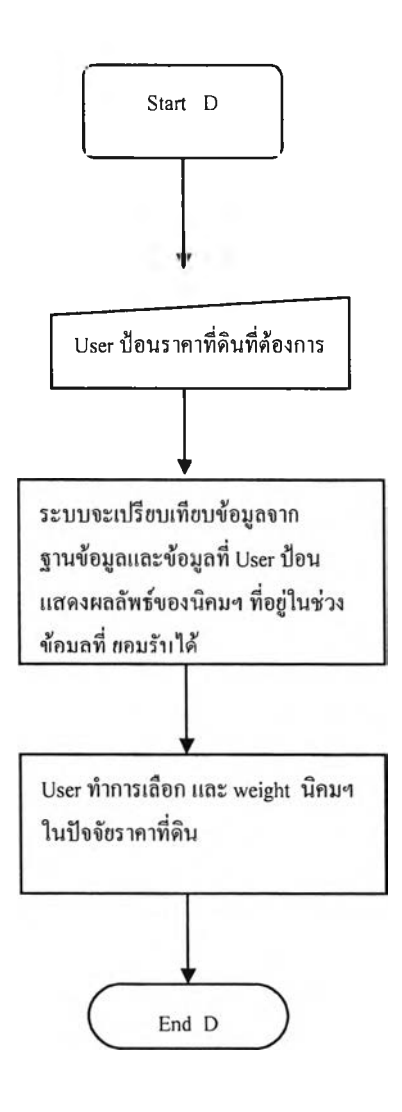

6. ขันตอนการทำงานส่วนย่อยของขันตอนใน Connector E ที่แทนด้วยสัญลักษณ์

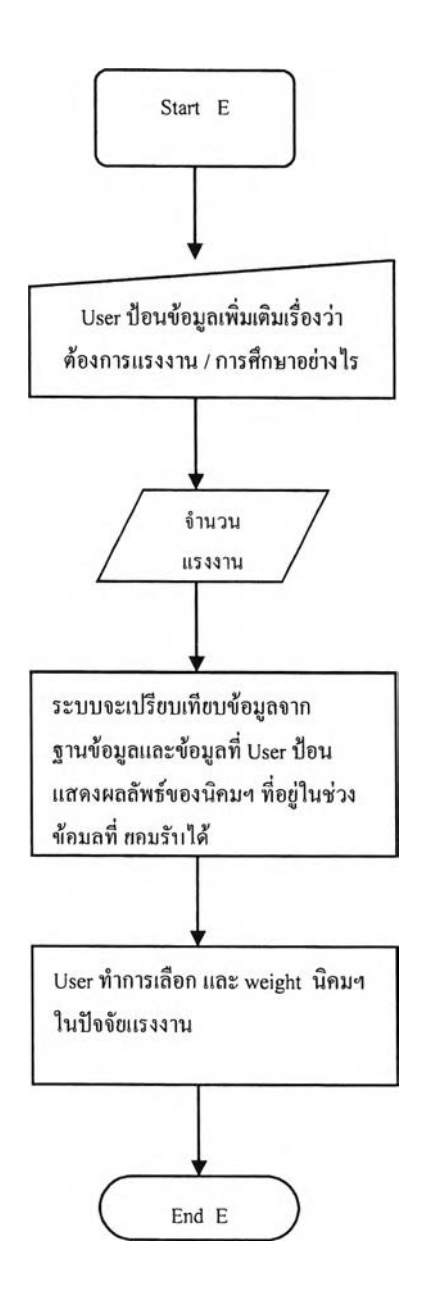

7. ขันตอนการทำงานส่วนย่อย ของขันตอนใน Connector F ที่แทนด้วยสัญลักษณ์

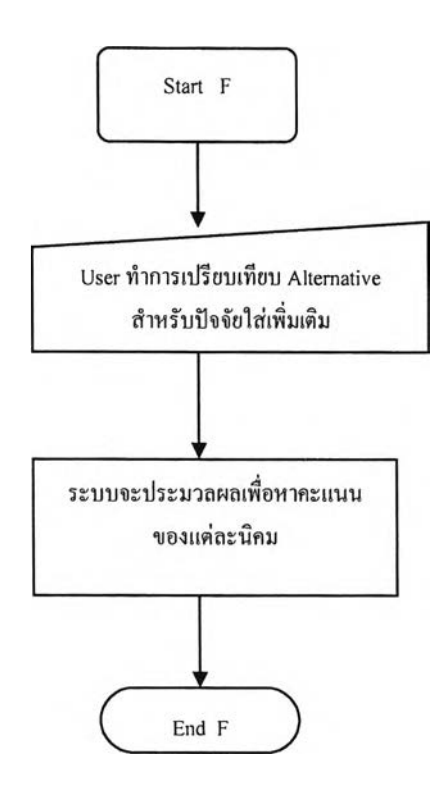

#### **การวิเคราะห์ระบบช่วยตัดสินใจเลือกนิคมอุตสาหกรรมโดยแสดงเป็นแผนภูมิระดับชั้น**

จากรายละเอียดในบทที่ 2 ได้กล่าวว่า กระบวนการ **AHP** นั้น สิ่งที่สำคัญคือการเริ่มด้นด้วย การให้คำจำกัดความของปีญหาอย่างตรงประเด็นและสร้างสรรค์ รวมถึงการหาองค์ประกอบ เกี่ยวข้องคับปีญหาให้มากที่สุดเท่าที่จะทำได้ ต่อจากนั้นก็นำรายละเอียดขององค์ประกอบทั้งหมด ที่เกี่ยวข้อง**คับปีญ**หามาจัดหมวดหมู่ในรูปของแผนภูมิระดับชั้น ซึ่งแผนภูมิระดับชั้นเป็นเครื่องมือ พื้นฐานที่มนุษย์ใช้ตัดสินใจ ตามลักษณะองค์ประกอบของแผนภูมินั้น ระดับชั้นที่สูงสุดจะเป็น เป้าหมาย ซึ่งเป้าหมายในการทำวิจัยครั้งนี้คือ การเลือกนิคมอุตสาหกรรมที่ดีที่สุด ระดับชั้นล่าง ที่สุดจะประกอบด้วยทางเลือกต่างๆ นั่นคือ นิคมอุตสาหกรรมต่างๆ เกณฑ์การตัดสินใจหลักจะถูก แบ่งออกเป็น 5 ปีจจัย ได้แก่ ปีจจัยระยะทาง ป็จจัยสาธารณูปโภค ป็จจัยการกำจัดของเสีย ป็จจัย ราคาที่ดิน และปีจจัยแรงงาน และป็จจัยเพิ่มเติม 2 ป็จจัย เกณฑ์การตัดสินใจของปีจจัยระยะทางจะ ประกอบด้วยเกณฑ์รองทังหมด 5 ปีจจัย คือ ระยะทางจากโรงงานถึงสถานีรถไฟ ท่าเรือ สนามบิน กลุ่มลูกค้า แหล่งวัตถุดิบ ดังนันในการพัฒนาระบบช่วยตัดสินใจเลือกนิคมอุตสาหกรรม จึงได้ เขียนแผนภูมิระดับชันเพื่อแสดงถึงระดับชันในการตัดสินใจ ได้ดังรูป

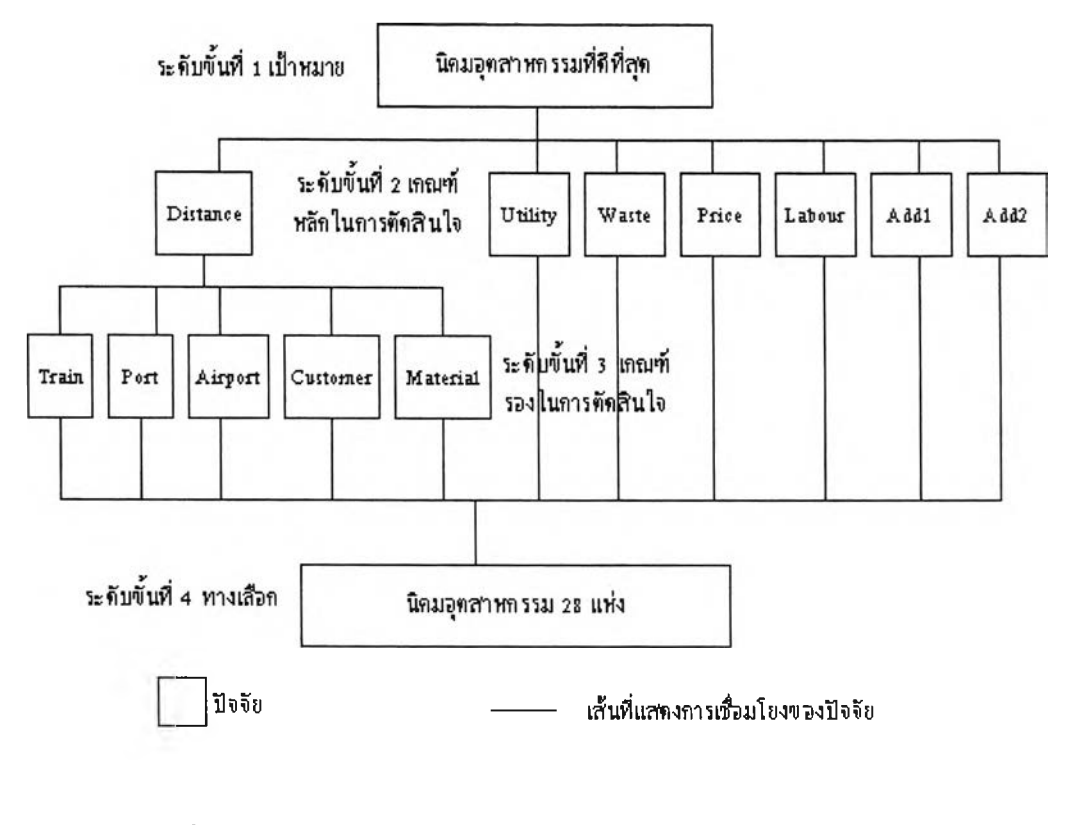

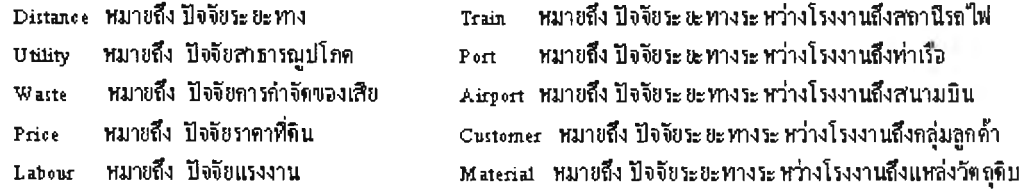

รูปที่ 4.1 แผนภูมิระดับชั้นระบบช่วยตัดสินใจเลือกนิคมอุตสาหกรรม

## **การวิเคราะห์ระบบในการคำนวณหาคะแนนทางเลือกที่ดีที่สุด**

ในการวิเคราะห์ในที่นี จะนำเอาแนวทางจากในบทที่ 2 ที่กล่าวถึงแนวคิดที่เกี่ยวข้องของ ขันตอนในการแก้ป็ญหาการตัดสินใจแบบ AHP โดยแบบจำลอง**ดัง**กล่าวจะมีขั้นตอน ตัวแปร ต่างๆ และมีรูปแบบ ดังนี

1. หาความพึงพอใจของผู้ประกอบการภายใต้คุณสมบัติแต่ละปีจจัย โดยการสร้างตาราง เมทริกซ์ เปรียบเทียบคุณสมบัติต่างๆ ในลักษณะของการจับคู่ ภายใต้เปาหมายหรือปีจจัยที่เป็น ความต้องการในการเลือกนิคมอุตสาหกรรม โดยแสดงเป็นค่าตัวแปร A ถึง บ

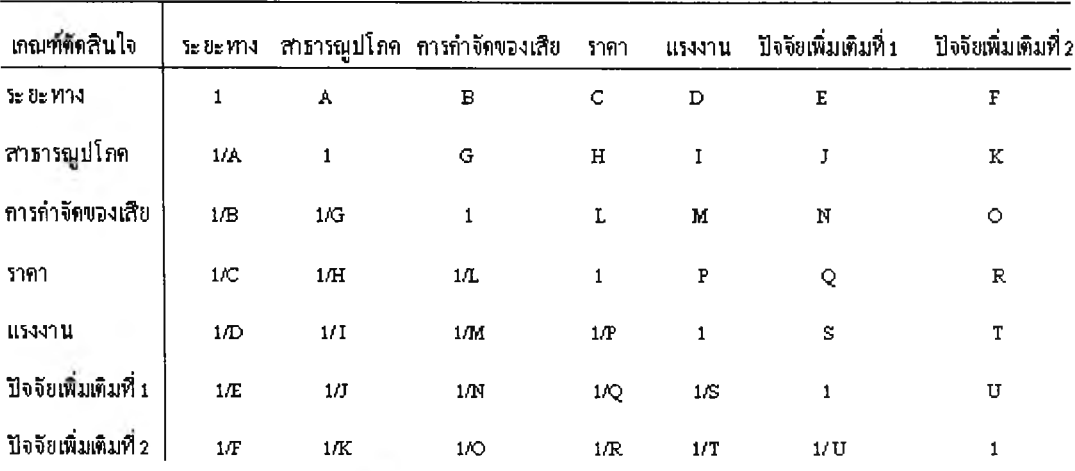

**ารางที่ 4.1 แบบจำลองตารางเมทริกช์เพื่อเปรียบเทียบป็จจัยต่างๆ**

2. คำนวณค่า พ หรือนำหนักความสำคัญของแต่ละปีจจัย ตามวิธีที่แสดงในบทที่ 2 โดย จะกำหนดตัวแปรที่ได้ และความหมายของแต่ละตัวแปร และแสดงในตารางเมทริกซ์ได้ ตังนี้

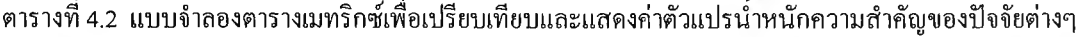

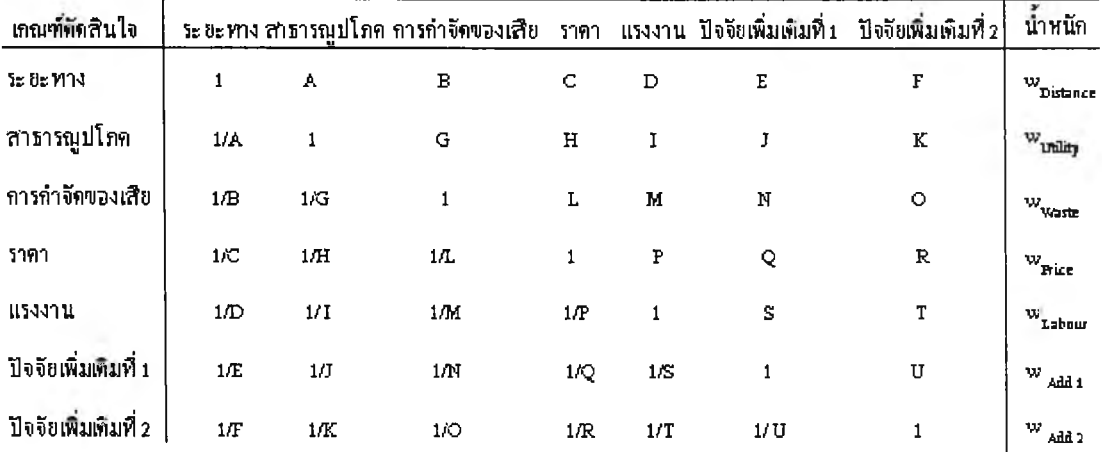

แสดงความหมายของตัวแปรได้ดังนี้ คือ

 ${\rm w}_{\rm Distance}$  คือ น้ำหนักความสำคัญที่ผู้ประกอบการให้แก่ปัจจัยระยะทาง  $\text{w}_{\text{Unlin}}$  คือ น้ำหนักความสำคัญที่ผู้ประกอบการให้แก่ปัจจัยสาธารณูปโภค **WWas.c คื**0 **นำ**หนักความสำคัญที่ผู้ประกอบการให้แก่!!จจัยการกำจัดของเสีย **WPricc** คือ **นำ**หนักความสำคัญที่ผู้ประกอบการให้แก่!!จจัยราคาที่ดิน  $\text{w}_{\text{Labor}}$  คือ น้ำหนักความสำคัญที่ผู้ประกอบการให้แก่ปัจจัยแรงงาน  ${\rm w}_{\rm Add}$  คือ น้ำหนักความสำคัญที่ผู้ประกอบการให้แก่ปัจจัยเพิ่มเติมที่ 1  ${\rm w}_{\rm Add2}$  คือ น้ำหนักความสำคัญที่ผู้ประกอบการให้แก่ปัจจัยเพิ่มเติมที่ 2

3. หาความพึงพอใจของผู้ประกอบการจากนิคมอุตสาหกรรมต่างๆ ภายใต้ปีจจัยแต่ละ ป็จจัย ทั้ง 7 ประการ ดังนี้

3.1 ป็จจัยระยะทาง

เนื่องจากในปีจจัยระยะทางจะมี!]จจัยย่อย 5 ป็จจัย อันได้แก่ ระยะทางจาก โรงงานถึงสถานีรถไฟ ระยะทางจากโรงงานถึงท่าเรือ ระยะทางจากโรงงานถึงสนามบิน ที่ตั้ง กลุ่มลูกค้า ที่ตังแหล่งตลาดวัตถุดิบ ดังนั้นในการเปรียบเทียบปจจัยทางระยะทาง จะมีแบบจำลอง ย่อยอีก โดยมีรูปแบบแบบจำลองและแสดงตามตารางเมทริกซ์ในการเปรียบเทียบเป็นคู่ได้ดังนี้

**ตารางที่ 4.3 แบบจำลองตารางเมทริกช์เพื่อเปรียบเทียบปีจจัยย่อยของปีจจัยระยะทาง**

| เกณฑ์ทัดสินใจ | รถไฟ | ท่าเรือ |    | สนามบิน | กลุ่มลูกค้า | กลุ่มวัตถุกิบ |
|---------------|------|---------|----|---------|-------------|---------------|
| รถไฟ          | 1    | А       |    | в       | C           | D             |
| ท่าเรือ       | 1/A  | 1       | A. | E       | F           | G             |
| สนามบิน       | 1/B  | 1/E     |    | 1       | H           | I             |
| กลุ่มลูกค้า   | 1/C  | 1/F     |    | 1/H     | 1           | J             |
| วัตถุดิบ      | 1/D  | 1/G     |    | 1/1     | 1/J         | 1             |

3.1.1 **คำนวณค่า พ หรือนำหนักความสำคัญของแต่ละปีจจัยย่อยของป็จจัย** ระยะทาง ตามวิธีที่แสดงในบทที่ 2 โดยจะกำหนดตัวแปรที่ได้ และความหมายของแต่ละตัวแปร และแสดง,ในตารางเมทริกซได้ ดังนี้

**ตารางที่ 4.4 แบบจำลองตารางเมทริกซ์เพื่อเปรียบเทียบปีจจัยย่อย'ของปิจจัยระยะทางและแสดงค่าตัวแปรนํ้าหนัก ความสำคัญของป็จจัยย่อยดังกล่าว**

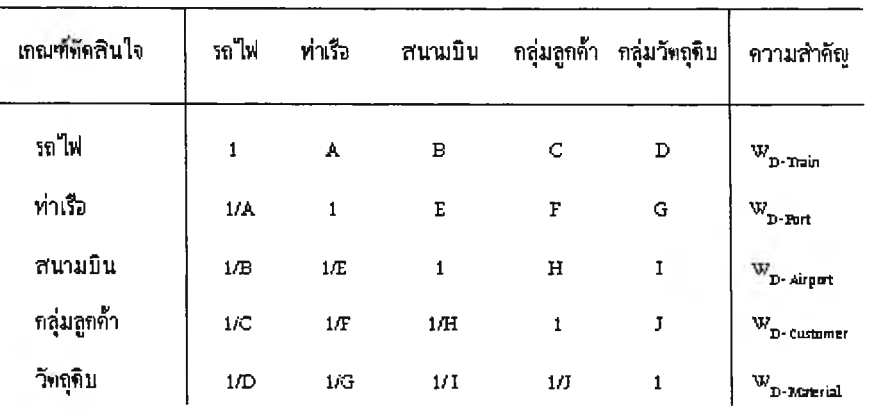

**แสดงความหมายของตัวแปรไต้ดังนี้ คือ**

 $\mathbf{w}_{\text{D-Train}}$  คือ น้ำหนักความสำคัญที่ผู้ประกอบการให้แก่ปัจจัยระยะทาง **ระหว่างโรงงานถึงสถานีรถไฟ**

<sup>W</sup> D-Port ค ื0 **นำหนักความสำคัญที่ผู้ประกอบการให้แก่ปีจจัยระยะทาง** ระหว่างโรงงานถึงท่าเรือ  ${\rm w}_{\rm p-Aimort}$  คือ น้ำหนักความสำคัญที่ผู้ประกอบการให้แก่ปัจจัยระยะทาง **ระหว่างโรงงานถึงสนามบิน**  $\mathbf{w}_{\text{D-Cuslomer}}$  กือ น้ำหนักความสำคัญที่ผู้ประกอบการให้แก่ปัจจัยระยะทาง **ระหว่างโรงงานถึงกลุ่มลูกค้า WD-Ma.crial คื**0 **นำหนักความสำคัญที่ผู้ประกอบการให้แก่!เจจัยระยะทาง ระหว่างโรงงานถึงตลาดวัตถุดิบ**

3.1.2 เมื่อผู้ประกอบการใส่ข้อมูลระยะทางต่างๆ แล้ว ระบบจะคิดเปรียบเทียบ ข้อมูลจากที่ผู้ประกอบการต้องการ กับ ข้อมูลในฐานข้อมูล หากนิคมอุตสาหกรรมใดมีข้อมูลอยู่ ในช่วงที่สามารถยอมรับได้ ระบบจะแสดงชื่อนิคมอุตสาหกรรมนันมาทังหมด และให้ ผู้ประกอบการเลือกและหาคะแนนความชอบแต่ละทางเลือก หรือ r<sub>inistance</sub> โดยจะกำหนดตัวแปรจ์ ไต้ และความหมายของแต่ละตัวแปร และแสดง,ในตารางเมทริกซใต้ ดังนี้

3.1.2.1 ปีจจัยระยะทางระหว่างโรงงานถึงสถานีรถไฟ

**ตารางที่ 4.5 แบบจำลองตารางเมทริกซ์เพื่อเปรียบเทียบปีจจัยย่อยระยะทางระหว่างโรงงานถึงสถานีรถไฟ และแสดงค่าตัวแปรคะแนนความชอบของทางเลือกในปีจจัยย่อยดังกล่าว**

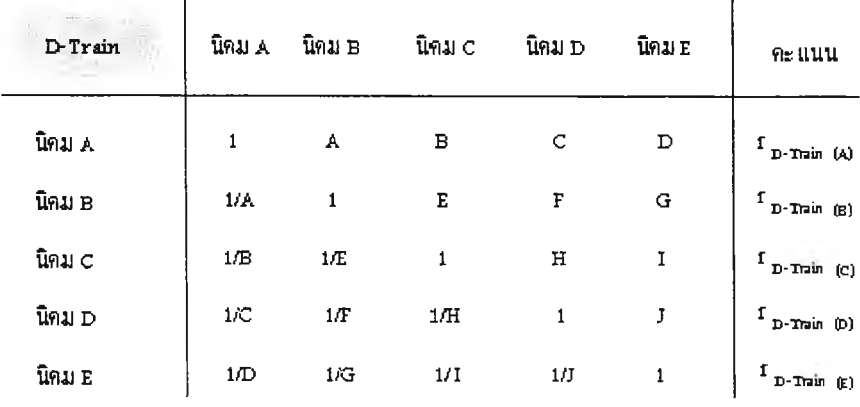

## แสดงความหมายของตัวแปรได้ดังนี้คือ

 $r$ <sub>D-Train (A)</sub> คือ คะแนนความชอบของนิคมอุตสาหกรรม  $\mathbf{A}$ ในปัจจัย ระยะทางระหว่างโรงงานถึงสถานีรถไฟ **r D-Train (B)** 00 คะแนนความชอบของนิคมอุตสาหกรรม **รใ,**น!**เจ**จัย ระยะทางระหว่างโรงงานถึงสถานีรถไฟ **r D-Train (C)** 00 คะแนนความชอบของนิคมอุตสาหกรรม **(ส่ใ**น!**เจ**จัย ระยะทางระหว่างโรงงานถึงสถานีรถไฟ

 $r$   $_{D\text{-train (D)}}$  คือ คะแนนความชอบของนิคมอุตสาหกรรม $D$  ในปัจจัย ระยะทางระหว่างโรงงานถึงสถานีรถไฟ

**r D-Train (E)** คือ คะแนนความชอบของนิคมอุตสาหกรรม E ในปีจจัย ระยะทางระหว่างโรงงานถึงสถานีรถไฟ

#### 3 .1.2.2 ปิจจัยระยะทางระหว่างโรงงานถึงท่าเรือ

**ตารางที่ 4.6 แบบจำลองตารางเมทริกซ์เพื่อเปรียบเทียบปิชจัยย่อยระยะทางระหว่างโรงงานถึงท่าเรือ และแสคงค่าตัวแปรคะแนนความชอบของทางเลือกใน!เจจัยย่อยดังกล่าว**

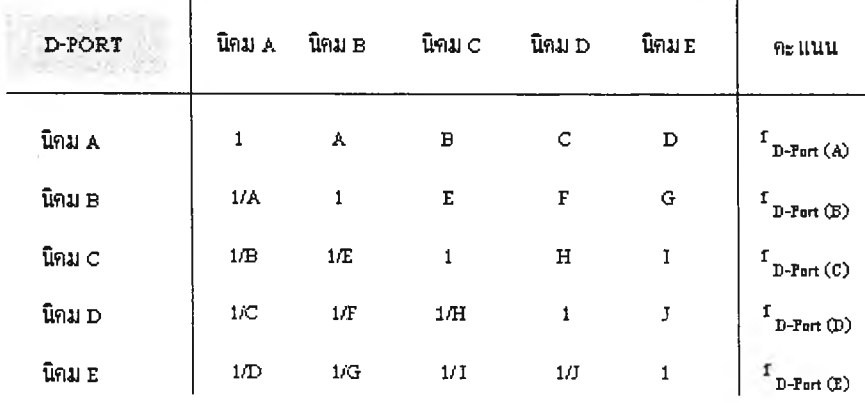

แสดงความหมายของตัวแปรได้ดังนี้คือ

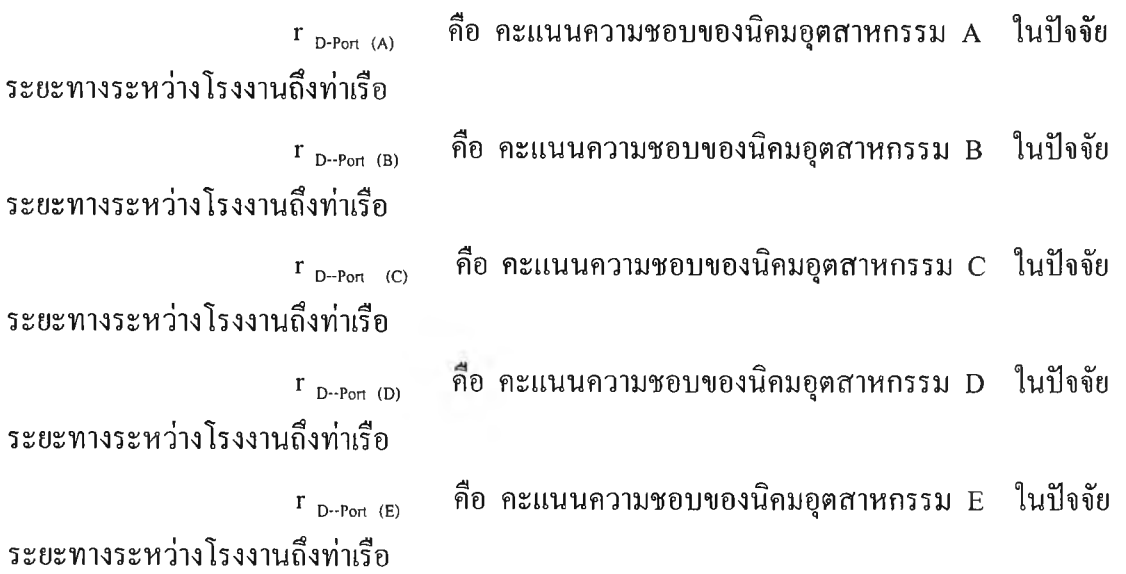

71

## **3.1.2.3 ปีจจัยระยะทางระหว่างโรงงานถึงสนามบิน**

**ตารางที่ 4.7 แบบจำลองตารางเมทริกซ์เพื่อเปรียบเทียบปีจจัยย่อยระยะทางระหว่างโรงงานถึงสนามบิน และแสดงค่าตัวแปรคะแนนความชอบของทางเลือกในบัเจจัยย่อยดังกล่าว**

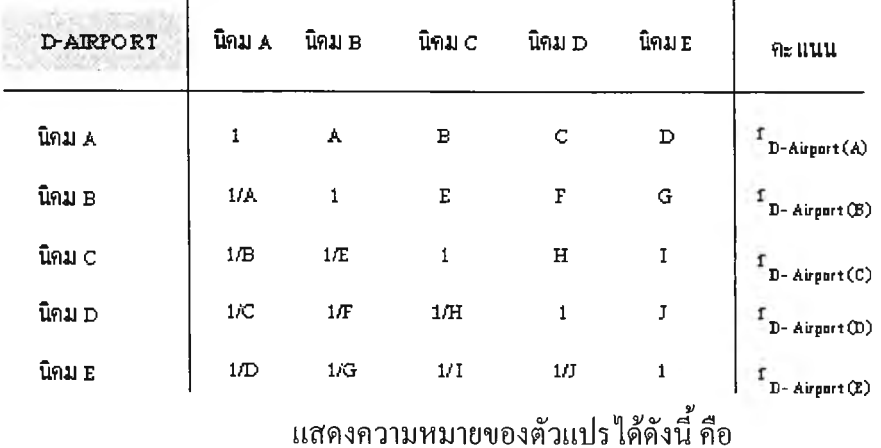

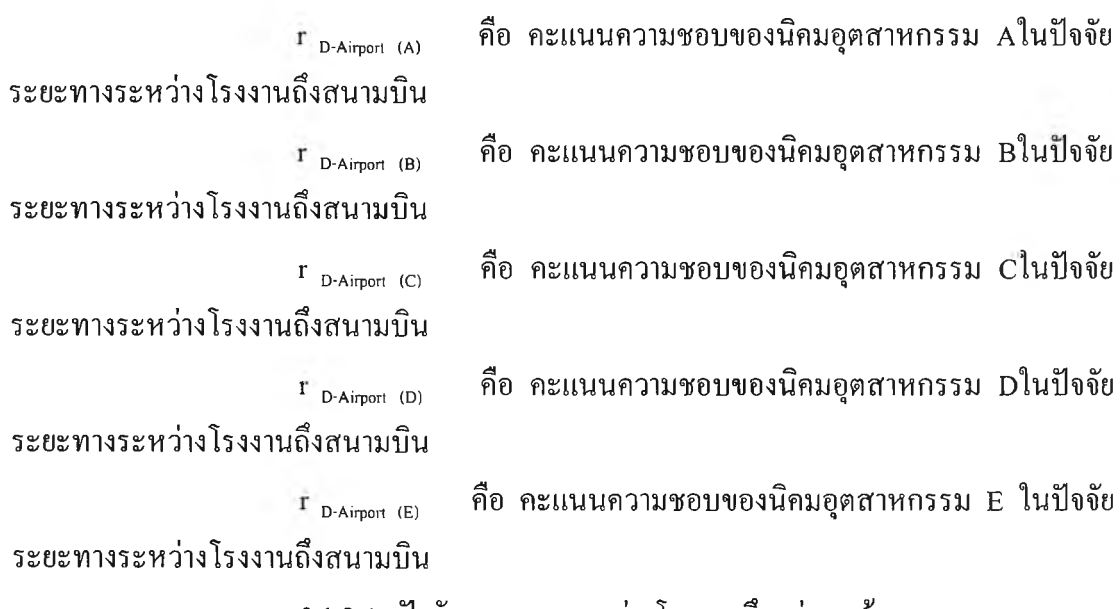

**3.1.2.4 ปีจจัยระยะทางระหว่างโรงงานถึงกลุ่มลูกค้า**

**ตารางที่ 4.8 แบบจำลองตารางเมทริกช์เพื่อเปรียบเทียบปีจจัยย่อยระยะทางระหว่างโรงงานถึงกลุ่มลูกค้า และแสดงค่าตัวแปรคะแนนความชอบของทางเลือกในปิจจัยย่อยดังกล่าว**

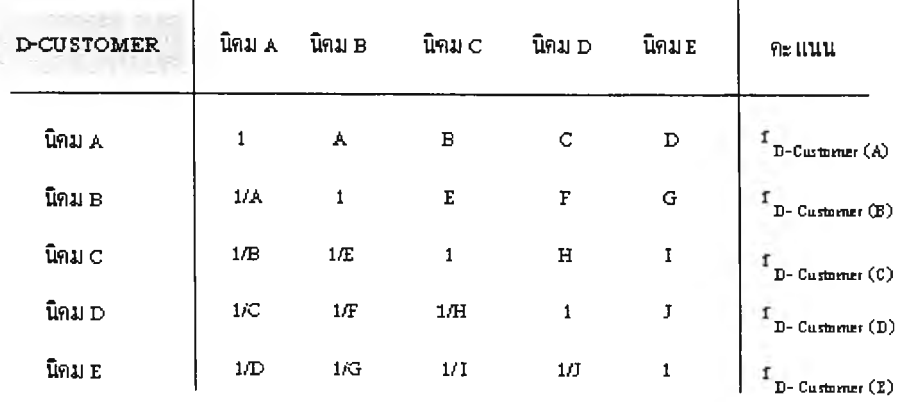

## **แสดงความหมายของตัวแปรได้ดังนี้ \*คอ**

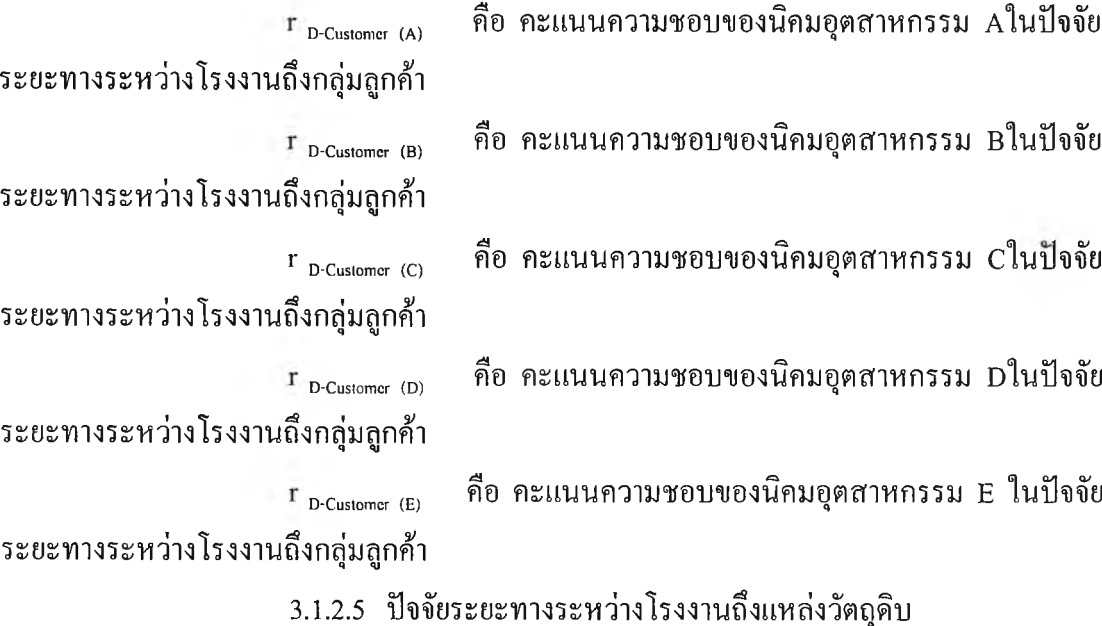

**ตารางที่ 4.9 แบบจำลองตารางเมทริกซ์เพื่อเปรียบเทียบปีจจัยย่อยระยะทางระหว่างโรงงานถึงแหล่ง'วัตถุดิบ และแสดงค่าตัวแปรคะแนนความชอบของทางเลือกใน!เจจัยย่อยดังกล่าว**

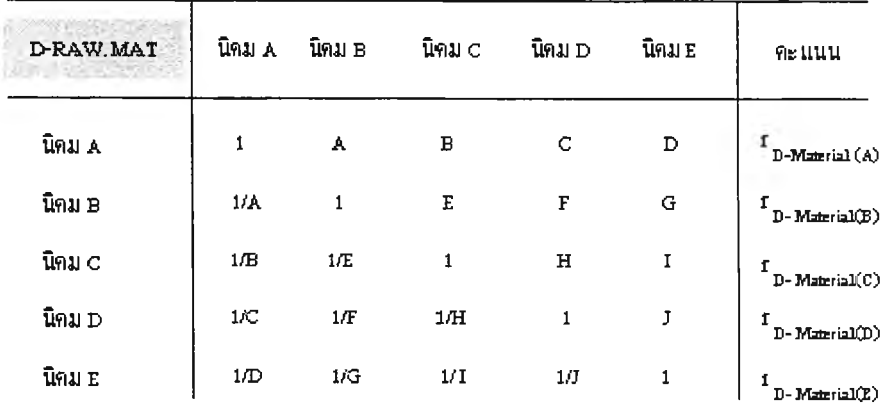

## **แสดงความหมายของตัวแปร ได้ด ังนี้คือ**

**^ D-Matcrial (A) คือ คะแนนความชอบของนิคมอุตสา รรม A lu ปีจจัย ระยะทางระหว่างโรงงานถึงแหล่งวัตถุดิบ D-Matcria] (B) ระยะทางระหว่างโรงงานถึงแหล่งวัตถุดิบ D-Matcrial (C) ระยะทางระหว่างโรงงานถึงแหล่งวัตถุดิบ D-Matcrial (D) คือ คะแนนความชอบของนิคมอุตสาหกรรม b Tนป็จจัย คือ คะแนนความชอบของนิคมอุตสาหกรรม c l นบัเจจัย คือ คะแนนความชอบของนิคมอุตสาหกรรม จในป็จจัย ระยะทางระหว่างโรงงานถึงแหล่งวัตถุดิบ**

**r D-Matcrial (E) คื0 คะแนนความชอบของนิคมอุตสาหกรรม E ในป็จจัย ระยะทางระหว่างโรงงานถึงแหล่งวัตถุดิบ**

**3.1.3 จัดกลุ่มลำดับคะแนนของ!]จจัยระยะทาง และทางเลือกต่างๆ จากตาราง เมทริกซ์แต่ละอันมาอยู่ในแนวตั้ง**

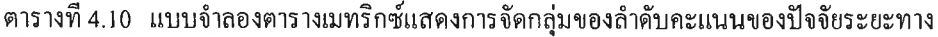

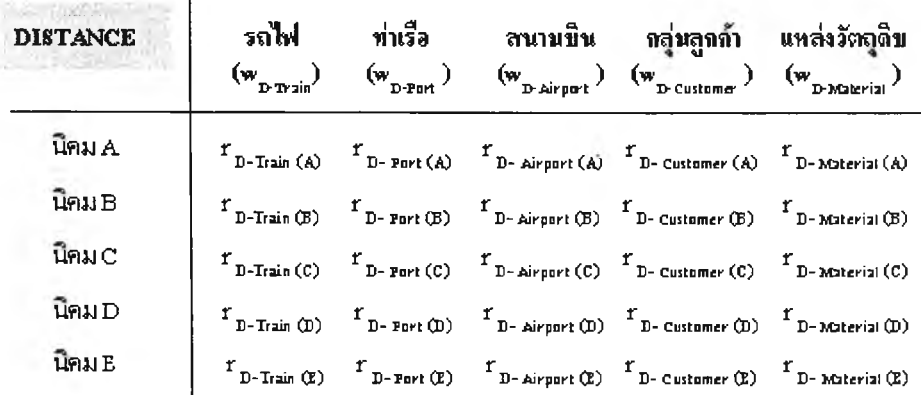

3.1.4 หาผลรวมของคะแนนของปัจจัยระยะทาง(r<sub>Distance</sub>) โดยนำลำดับความสำคัญ **ของแต่ละ!]จจัยย่อย (พ) มาคูณกับคะแนนความชอบของแต่ละ!]จจัยย่อย (r) เพื่อให้ได้ตัวเลขเฉลี่ย** ถ่วงน้ำหนักคะแนนในปัจจัยระยะทาง (r<sub>Distance</sub>)

 $\Gamma_{\text{Distance (A)}} = \mathbf{W}_{\text{D-Train}}(\mathbf{r}_{\text{D-Train(A)}}) + \mathbf{W}_{\text{D-Port}}(\mathbf{r}_{\text{D-Port(A)}}) + \mathbf{W}_{\text{D-Airport(A)}}(\mathbf{r}_{\text{D-Airport(A)}}) + \mathbf{W}_{\text{D-Customer}}$  $\left(\mathbf{T}_{\text{D-Customcr}(A)}\right) + \mathbf{W}_{\text{D-Matcrial}}(\mathbf{T}_{\text{Material}(A)})$ 

 $\Gamma_{\text{Distance (B)}} = \mathbf{w}_{\text{D-Train}}(\mathbf{r}_{\text{D-Train(B)}}) + \mathbf{w}_{\text{D-Point}}(\mathbf{r}_{\text{D-Point(B)}}) + \mathbf{w}_{\text{D-Aipport}}(\mathbf{r}_{\text{D-Aipport(B)}}) + \mathbf{w}_{\text{D-Customer}}$  $(r_{\text{D-Customer(B)}})$ <sup>+</sup>  $W_{\text{D-Material}}(r_{\text{Material(B)}})$ 

 $\Gamma_{\text{Distance (C)}} = W_{\text{D-Train}}(r_{\text{D-Train}(C)}) + W_{\text{D-Point}}(r_{\text{D-Port}(C)}) + W_{\text{D-Aipport}(C)}$  )+  $W_{\text{D-Customer}}$  $(r_{\text{D-Customer}(C)})$ <sup>+</sup>  $W_{\text{D-Material}}(r_{\text{Material}(C)})$ 

 $\mathbf{r}_{\text{Distance (D)}} = \mathbf{w}_{\text{D-Train}}(\mathbf{r}_{\text{D-Train(D)}}) + \mathbf{w}_{\text{D-Port(D)}}) + \mathbf{w}_{\text{D-Airport}}(\mathbf{r}_{\text{D-Airport(D)}}) + \mathbf{w}_{\text{D-Customer}}$  $(r_{\text{D-Customer}(D)})$ <sup>+</sup>  $W_{\text{D-Matcrial}}(r_{\text{Material}(D)})$ 

 $\mathbf{r}_{\text{Distance (E)}} \ = \ \mathbf{w}_{\text{D-Train}}(\mathbf{r}_{\text{D-Train(E)}}) + \ \mathbf{w}_{\text{D-Port}( \mathbf{E})} \ ) + \ \mathbf{w}_{\text{D-Aiport}( \mathbf{E})} \ ( \mathbf{r}_{\text{D-Aiport}( \mathbf{E})} \ ) + \ \mathbf{w}_{\text{D-Customer}}$  $\left(r_{\text{D-Customer}(E)}\right) + w_{\text{D-Matcrial}}(r_{\text{Material}(E)})$ 

**3.2 ป็จจัยสาธารณูปโภค**

**ผู้ประกอบการใส่ข้อมูลความต้องการใช้นํ้าประปา นํ้าดิบ ไฟฟ้า ก๊าซธรรมชาติ จากนัน ระบบจะคิดเปรียบเทียบข้อมูลจากที่ผู้ประกอบการต้องการ กับ ข้อมูลในฐานข้อมูล หาก นิคมอุตสาหกรรมใดมีข้อมูลอยู่ในช่วงที่สามารถยอมรับได้ ระบบจะแสดงชื่อนิคมอุตสาหกรรม นันมาทั้งหมด และให้ผู้ประกอบการเลือกและหาคะแนนความชอบแต่ละทางเลือก หรือ ตัวแปร** **Utility โดยจะกำหนดตัวแปรที่ได้ และความหมายของแต่ละตัวแปร และแสดงในตารางเมทริกซ์ได้** ดังนี้

**ตารางที่ 4.11 แบบจำลองตารางเมท'ริกช์เพื่อเปรียบเทียบปีจจัยสาธารณูปโภคและแสดงค่าตัวแปรคะแนน ความชอบของทางเลือกใน!เจจัยดังกล่าว**

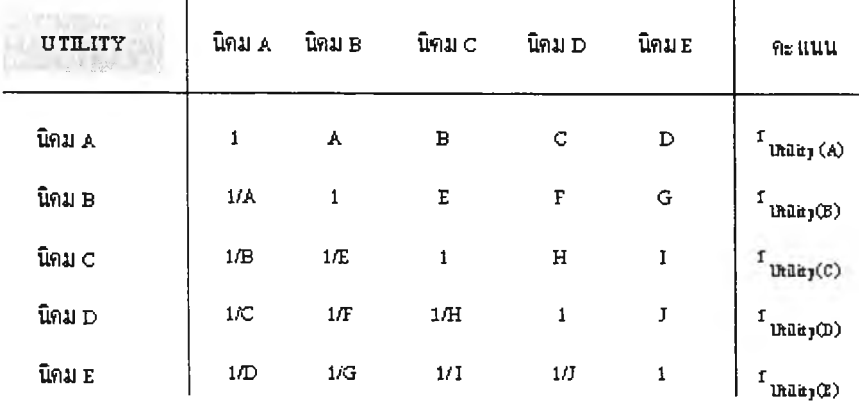

#### **3.3 ป็จจัยการกำจัดของเสีย**

**ผู้ประกอบการใส่ข้อมูลความต้องการประเภทการบริการกำจัดของเสีย ซึ่งได้แก่ ระบบบำบัดนำเสีย และเตาเผาขยะ จากนัน ระบบจะคิดเปรียบเทียบ1ข้อมูลจากที่ผู้ประกอบการ ต้องการ กับ ข้อมูลในฐานข้อมูล หากนิคมอุตสาหกรรมใดมีข้อมูลอยู่ในช่วงที่สามารถยอมรับได้ ระบบจะแสดงชื่อนิคมอุตสาหกรรมนันมาทังหมด และให้ผู้ประกอบการเลือกและหาคะแนน ความชอบแต่ละทางเลือก หรือ ตัวแปร rw , โดยจะกำหนดตัวแปรที่ได้ และความหมายของแต่ละ Waste ตัวแปร และแสดงในตารางเมทริกซ์ได้ ดังนี้**

**ตารางที่ 4.12 แบบจำลองตารางเมทริกซ์เพื่อเปรียบเทียบปีจจัยการกำจัดของเสียและแสดงค่าตัวแปรคะแนน ความชอบของทางเลือกในปีจจัยดังกล่าว**

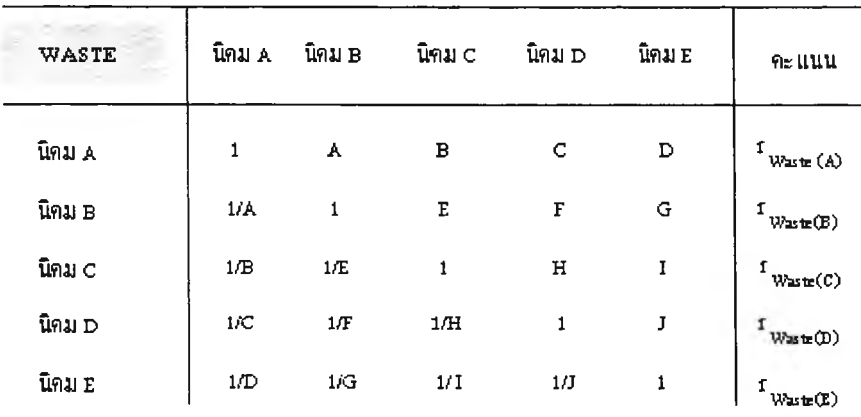

#### **3.4 ปิจจัยราคาที่ดิน**

**ผู้ประกอบการใส่ข้อมูลราคาที่พึงพอใจสูงสุดที่จะซื้อที่ดิน จากนั้น ระบบจะคิด เปรียบเทียบข้อมูลจากที่ผู้ประกอบการต้องการ กับ ข้อมูลในฐานข้อมูล หากนิคมอุตสาหกรรมใดมี ข้อมูลอยู่ในช่วงที่สามารถยอมรับได้ ระบบจะแสดงชื่อนิคมอุตสาหกรรมบันมาทังหมด และให้** ู่ผู้ประกอบการเลือกและหาคะแนนความชอบแต่ละทางเลือก หรือ ตัวแปร r<sub>pricc</sub> โดยจะกำหนดตัว แปรที่ได้ และความหมายของแต่ละตัวแปร และแสดงในตารางเมทริกซ์ได้ ตังนี้

**ตารางที่ 4.13 แบบจำลองตารางเมทริกซ์เพื่อเปรียบเทียบปีจจัยราคาที่ดินและแสดงค่าตัวแปรคะแนน** ความชอบของทางเลือกในปีจจัยตังกล่าว

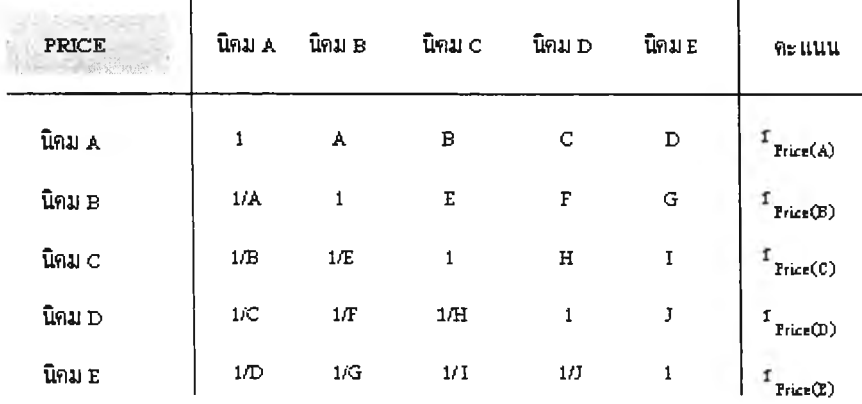

3.5 ปีจจัยแรงงาน

ผู้ประกอบการใส่ข้อมูลความต้องการของจำนวนแรงงานท้องถิ่นและวุฒิการศึกษา ที่ต้องการ จากนัน ระบบจะคิดเปรียบเทียบ1ข้อมูลจากที่ผู้ประกอบการต้องการ กับ ข้อมูลใน ฐานข้อมูล หากนิคมอุตสาหกรรมใดมีข้อมูลอยู่ในช่วงที่สามารถยอมรับได้ ระบบจะแสดงชื่อนิคม อุตสาหกรรมนั้นมาทั้งหมด และให้ผู้ประกอบการเลือกและหาคะแนนความชอบแต่ละทางเลือก หรือ ตัวแปร  $\rm\,r_{\rm\,i}$  โดยจะกำหนดตัวแปรที่ได้ และความหมายของแต่ละตัวแปร และแสดงใน ตารางเมทริกซ์ได้ ดังนี้

ตารางที่ 4.14 แบบกำลองตารางเมทริกซ์เพื่อเปรียบเทียบปีกจัยแรงงานและแสดงค่าตัวแปรคะแนนความชอบ ของทางเลือกในป้จจัยตังกล่าว

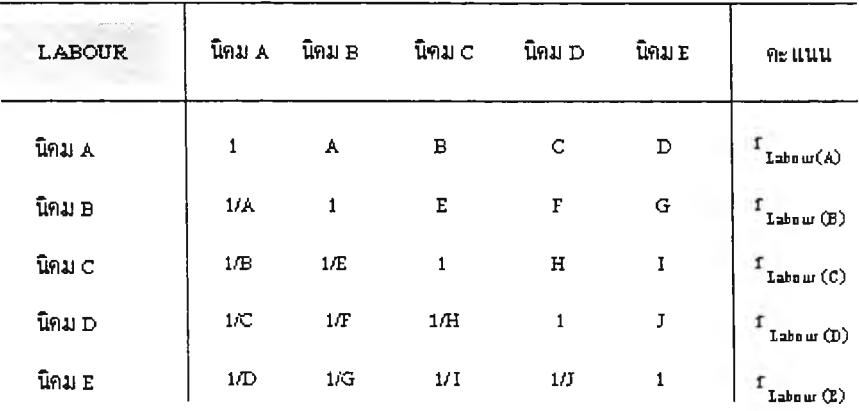

4. เมื่อได้คะแนนทั้งค่า w และค่า r ของทุกปัจจัยและทางเลือกแล้ว นำมาจัดกลุ่มคะแนน ความชอบของแต่ละทางเลือก ภาย1ใต้แต่ละปีจจัย มาอยู่ในแถวตั้ง ดังนี้

|                                                                                                    |                                                                                                    | ปัจจัย ระยะทาง สาธารญปโภค การกำจัดของเสีย ราคาที่ดิน แรงงาน<br>(w <sub>pixance</sub> ) (w <sub>unity</sub> ) (w <sub>waste</sub> ) (w <sub>waste</sub> ) (w <sub>erice</sub> ) (w <sub>rabour</sub> )                                                                                                    |  |
|----------------------------------------------------------------------------------------------------|----------------------------------------------------------------------------------------------------|----------------------------------------------------------------------------------------------------|--|
|                                                                                                    | <b>HANA</b> $\int r_{\text{Distance(A)}}$ $r_{\text{mility(A)}}$                                                                                                    | $\begin{array}{ccc} \n\text{I} & \text{I} & \text{I} & \text{I} \n\end{array}$ $\begin{array}{ccc} \text{I} & \text{I} & \text{I} \n\end{array}$ $\begin{array}{ccc} \text{I} & \text{I} & \text{I} \n\end{array}$                                                                                                    |  |
|                                                                                                    | $\widehat{\mathbf{u}}\widehat{\mathbf{r}}\mathbf{a}\mathbf{b}=\begin{bmatrix} \mathbf{r} & \mathbf{r} \\ \mathbf{r}_{\text{Distance}}(\mathbf{B}) & \mathbf{r}_{\text{utility}}(\mathbf{B}) \end{bmatrix}$ | $\begin{array}{ccc} \n\text{I} & \text{I} & \text{I} & \text{I} & \text{I} \n\end{array}$                                                                                                    |  |
| LANC $\begin{bmatrix} r \\ r \end{bmatrix}$ $\begin{bmatrix} r \\ r \end{bmatrix}$ $\begin{bmatrix} r \\ r \end{bmatrix}$ $\begin{bmatrix} r \\ r \end{bmatrix}$ $\begin{bmatrix} r \\ r \end{bmatrix}$ |                                                                                                    | $\mathbf{r}_{\text{Waste}}(\mathbf{c}) = -\mathbf{r}_{\text{Price}}(\mathbf{c}) = -\mathbf{r}_{\text{Labour}}(\mathbf{c})$                                                                                                    |  |
|                                                                                                    |                                                                                                    | LAND $\mathbf{L}_{\text{Distance}(\mathbf{D})}$ $\mathbf{r}_{\text{mixture}(\mathbf{D})}$ $\mathbf{r}_{\text{waste}(\mathbf{D})}$ $\mathbf{r}_{\text{waste}(\mathbf{D})}$ $\mathbf{r}_{\text{price}(\mathbf{D})}$ $\mathbf{r}_{\text{mixture}(\mathbf{D})}$ $\mathbf{r}_{\text{waste}(\mathbf{D})}$ $\mathbf{r}_{\text{waste}(\mathbf{D})}$ $\mathbf{r}_{\text{price}(\mathbf{D})}$ $\mathbf{r}_{\text{mixture}(\mathbf{D})}$ |  |
|                                                                                                    |                                                                                                    |                                                                                                    |  |

**ตารางที่ 4.15 แบบจำลองตารางเมทริกซ์แสดงการจัดกลุ่มของลำดับความสำคัญของปีจจัย**

5. หานิคมอุตสาหกรรมที่ดีที่สุด โดยนำลำดับความสำคัญ1ของแต่ละป็จจัย (พ) มาคูณกับ คะแนนความชอบของแต่ละทางเลือก (r) และหาผลรวมของคะแนนในแต่ละทางเลือก ทางเลือก ใดที่มีคะแนนสูงสุด นั่นคือเป็นทางเลือกที่ดีที่สุด โดยแสดงเป็นแบบจำลองได้ดังนี้

 ${\rm V}_{\rm{Industrial\;Estate (A)}} = {\rm w}_{\rm{Distance(A)}} \left({\rm r}_{\rm{Distance(A)}}\right) + {\rm w}_{\rm{Utility(A)}} \left({\rm r}_{\rm{Utility(A)}}\right) + {\rm w}_{\rm{Wastc(A)}} \left({\rm r}_{\rm{Wastc(A)}}\right) + {\rm w}_{\rm{Price(A)}}\right)$  $(r_{\text{Price}(A)})$  +  $W_{\text{Label}(A)}(r_{\text{Label}(A)})$ 

 $\bf{V}_{\rm{Industrial\,Estate (B)}} = \bf{W}_{\rm{Distance (B)}} (r_{\rm{Distance (B)}}) + \bf{W}_{\rm{Utility (B)}} (r_{\rm{Utility (B)}}) + \bf{W}_{\rm{Waste (B)}} (r_{\rm{Waste (B)}}) + \bf{W}_{\rm{Price (B)}}$  $(r_{\text{Price}(B)})+ w_{\text{Label}(F)}(r_{\text{Label}(B)})$ 

 ${\rm V}_{\rm{Industrial\,Estate \,(C)}} = {\rm w}_{\rm{Distance(C)}} \left({\rm r}_{\rm{Distance(C)}}\right) + {\rm w}_{\rm{Utility(C)}} \left({\rm r}_{\rm{Utility(C)}}\right) + {\rm w}_{\rm{Waste(C)}} \left({\rm r}_{\rm{Waste(C)}}\right) + {\rm w}_{\rm{Price(C)}}\right)$  $(r_{\text{Price}(C)})$ + W<sub>Labour(C)</sub>( $(r_{\text{Label}(C)})$ 

 $\bf{V}_{\rm{Industrial\,Estate (D)}} = \bf{W}_{\rm{Distance(D)}}(\bf{r}_{\rm{Disitance(D)}}) + \bf{W}_{\rm{Utility(D)}}(\bf{r}_{\rm{Utility(D)}}) + \bf{W}_{\rm{Waste(D)}}(\bf{r}_{\rm{Waste(D)}}) + \bf{W}_{\rm{Price(D)}}$  $(r_{\text{Price}(D)})$  +  $W_{\text{Labour}(D)}(r_{\text{Labour}(D)})$ 

 $\label{eq:V} \rm V_{\rm Industrial\,Estate\, (E)} = \rm w_{Distance(E)} \left( \rm r_{Distance(E)} \right) + \rm ~w_{Utility(E)} \left( \rm r_{Utility(E)} \right) + \rm ~w_{waste(E)} \left( \rm r_{Waste(E)} \right) + \rm ~w_{\rm price(E)}$  $(r_{\text{Price}(E)})$ <sup>+</sup>  $W_{\text{Labour}(E)}(r_{\text{Labour}(E)})$ 

ผลลัพธ์ของทางเลือกที่ต้องการคือ Max  $\rm V_{\rm industrial~Estate}$ 

6. หากผู้ประกอบการมีการเลือกป็จจัยเพิ่มเติม ซึ่งระบบให้โอกาสในการเพิ่มปีจจัย เพิ่มเติมได้ถึง 2 ป็จจัย โดยระบบจะเก็บทางเลือกที่ได้เคยเลือกไว้จากในปีจจัยต่างๆ นำมาให้ ผู้ประกอบการได้เลือกและหาคะแนนความชอบแต่ละทางเลือกในปัจจัยเพิ่มเติม หรือ ตัวแปร  $\,$  r $_{\textrm{\tiny Add}}$ โดยจะกำหนดตัวแปรที่ได้ และความหมายของแต่ละตัวแปร โดยจะกำหนดตัวแปรที่ได้ และ ความหมายของแต่ละตัวแปร และแสดงในตารางเมทริกซ์ได้ ดังนี้

| ADD    | นิคม A | นิคม B | นิคม c       | นิคม D | นิคม E | คะ แนน       |
|--------|--------|--------|--------------|--------|--------|--------------|
| นิคม A | 1      | A      | Б            | C      | D      | ſ<br>Add(A)  |
| นิคม B | 1/A    | 1      | E            | F      | G      | r<br>Add (B) |
| นิคม c | 1/B    | 1/E    | $\mathbf{1}$ | н      | I      | ī<br>Add(C)  |
| นิคม D | 1/C    | 1Æ     | 1/H          | 1      | J      | ſ<br>Add (D) |
| นิคม E | 1/D    | 1/G    | 1/1          | 1/J    | 1      | ſ<br>Add (E) |

ตารางที่ 4.16 แบบจำลองตารางเมทริกซ์เพื่อเปรียบเทียบปีจจัยเพิ่มเติมและแสดงค่าตัวแปรคะแนนความชอบ ของทางเลือกในปัจจัยดังกล่าว

7. เมื่อได้คะแนนทังค่า พ และค่า r ของปีจจัยเพิ่มเติมและทางเลือกแล้ว นำมาจัดกลุ่ม คะแนนความชอบของแต่ละทางเลือก ภายใต้แต่ละป็จจัยทังหมด มาอยู่ในแถวตัง ตังนี ตารางที่ 4.17 แบบจำลองตารางเมทริกซ์แสดงการจัดกลุ่มของลำดับความสำคัญของปีจจัย โดยรวมปิจจัยเพิ่มเติมเข้าไปด้วย

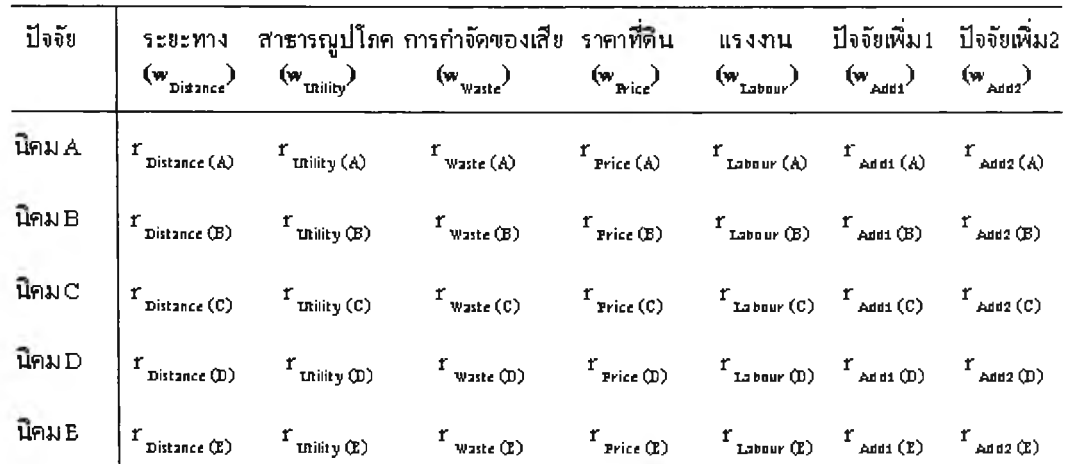

8. หานิคมอุตสาหกรรมที่ดีที่สุดด้วยวิธีอันดับและนำหนัก โดยนำลำดับความสำคัญของแต่ ละป็จจัย (พ) มาคูณกับคะแนนความชอบของแต่ละทางเลือก (r) และหาผลรวมของคะแนนในแต่ ละทางเลือก ทางเลือกใดที่มีคะแนนสูงสุด นั่นคือเป็นทางเลือกที่ดีที่สุด โดยแสดงเป็นแบบจำลอง ได้ดังนี้

 ${\rm V}_{\rm{Industrial\,Estate \,(A)}} = {\rm w}_{\rm{Distance(A)}} \left({\rm r}_{\rm{Distance(A)}}\right) + \,{\rm w}_{\rm{Utility(A)}} \left({\rm r}_{\rm{Utility(A)}}\right) + \,{\rm w}_{\rm{Waste(A)}} \left({\rm r}_{\rm{Waste(A)}}\right) + \,{\rm w}_{\rm{Price(A)}}\right)$  $(\text{r}_{\text{Price}(A)}) + \text{w}_{\text{Labour}(A)}(\text{r}_{\text{Labour}(A)}) + \text{w}_{\text{Add1}(A)}(\text{r}_{\text{Add2}(A)}) + \text{w}_{\text{Add2}(A)}(\text{r}_{\text{Add2}(A)})$ 

 $\begin{aligned} \mathbf{V}_{\mathsf{industrial\,Estate \, (B)}} &= \mathbf{w}_{\mathsf{Distance(B)}} \left(\mathbf{r}_{\mathsf{Distance(B)}}\right)+\mathbf{w}_{\mathsf{Utility(B)}} \left(\mathbf{r}_{\mathsf{Utility(B)}}\right)+\mathbf{w}_{\mathsf{Waste(B)}} \left(\mathbf{r}_{\mathsf{Waste(B)}}\right)+\mathbf{w}_{\mathsf{Price(B)}} \end{aligned}$  $(r_{\text{Price}(B)})$  + W<sub>Labour(B)</sub> $(r_{\text{Labour}(B)})$  + W<sub>Addl(B)</sub> $(r_{\text{Add}(B)})$  + W<sub>Add2(B)</sub> $(r_{\text{Add}(B)})$ 

 ${\rm V}_{\rm{Industrial\, Estate (C)}} = {\rm W}_{\rm{Distance(C)}} \left( {\rm r}_{\rm{Distance(C)}} \right) + \,{\rm W}_{\rm{Utility(C)}} \left( {\rm r}_{\rm{Utility(C)}} \right) + \,{\rm W}_{\rm{Waste(C)}} \left( {\rm r}_{\rm{Waste(C)}} \right) + \,{\rm W}_{\rm{Price(C)}}$  $(r_{\text{Price(C)}}) + w_{\text{Labour(C)}}(r_{\text{Labour(C)}}) + w_{\text{Add1(C)}}(r_{\text{Add1(C)}}) + w_{\text{Add2(C)}}(r_{\text{Add2(C)}})$ 

 $V_{\text{Industrial Basic (D)}} = W_{\text{Distance(D)}} (r_{\text{Distance(D)}}) + W_{\text{Uniform(D)}} (r_{\text{Utility(D)}}) + W_{\text{Waste(D)}} (r_{\text{Waste(D)}}) + W_{\text{Price(D)}}$  $(r_{\text{Price}(D)})$  + W<sub>Labour(D)</sub> $(r_{\text{Label}(D)})$  + W<sub>Addl(D)</sub> $(r_{\text{Add}(D)})$  + W<sub>Add2(D)</sub> $(r_{\text{Add}(D)})$ 

 $\begin{aligned} \mathbf{V}_{\text{Industrial Estado}}(E) = \mathbf{W}_{\text{Distance}(E)} \left( \mathbf{r}_{\text{Distance}(E)} \right) + \mathbf{W}_{\text{Utility}(E)} \left( \mathbf{r}_{\text{Utility}(E)} \right) + \mathbf{W}_{\text{Waste}(E)} \left( \mathbf{r}_{\text{Waste}(E)} \right) + \mathbf{W}_{\text{Price}(E)} \end{aligned}$  $(r_{\text{Price}(E)})$  +  $W_{\text{Labour}(E)}(r_{\text{Labour}(E)}) + W_{\text{AddI}(E)}(r_{\text{AddI}(E)})$  +  $W_{\text{Add2}(E)}(r_{\text{Add2}(E)})$ 

ผลลัพธ์ของทางเลือกที่ต้องการคือ Max V<sub>industrial Estate</sub>

**9. ระบบแสดงผลลัพธ์ของนิคมอุตสาหกรรมที่เลือกไว้ พร้อมคะแนนตาม!เจจัยที่เลือก**

**10. จากบันทำการวิเคราะห์ความไว โดยผู้ใช้สามารถเลือกนิคมอุตสาหกรรมที่สนใจที่จะ ต้องการวิเคราะห์ ระบบจะแสดงนาหนักเดิม1ของป็จจัยที่สนใจ ผู้ใช้สามารถเปลี่ยนนํ้าหนัก ปีจจัยไปตามความต้องการได้ทีละ 1 ป็จจัย ระบบจะคำนวณและแสดงผลลัพธ์ตามนํ้าหนัก!เจจัยที่ เปลี่ยนไป เมื่อทำการวิเคราะห์ความไวเสร็จสิ้นแล้ว ระบบจะกลับคืนคะแนนและผลลัพธ์ตามเดิม**

**11. ทำการเลือกเขตอุตสาหกรรมที่เหมาะสมว่าควรอยู่ในเขตอุตสาหกรรมทั่วไป หรือ เขต อุตสาหกรรมส่งออก โดยตอบคำถามที่ระบบเตรียมไว้ จากบันระบบจะแสดงผลลัพธ์เขต อุตสาหกรรมที่เหมาะสม**

**12. ระบบแสดงผลลัพธ์ของนิคมอุตสาหกรรมตามคะแนนที่ไต้ และเขตอุตสาหกรรมที่มี ในนิคมอุตสาหกรรม**